## **Google Places Area Aggregator** Integration Instructions

Happ Travel Inc.

## **Configuration**

- 1. Provision the offer through Azure Marketplace web portal
- 2. Invoke configuration end-point (one-time)

POST to '**/api/config/place-aggregator**' with params:

**googlePlacesApiKey**: Your Google Places API key. This will be used to aggregate places across the area (city/town) that you specify.

**webhookURL** (OPTIONAL): The URL that you want to have called when the aggregation finishes (usually within an hour).

## **Service Usage**

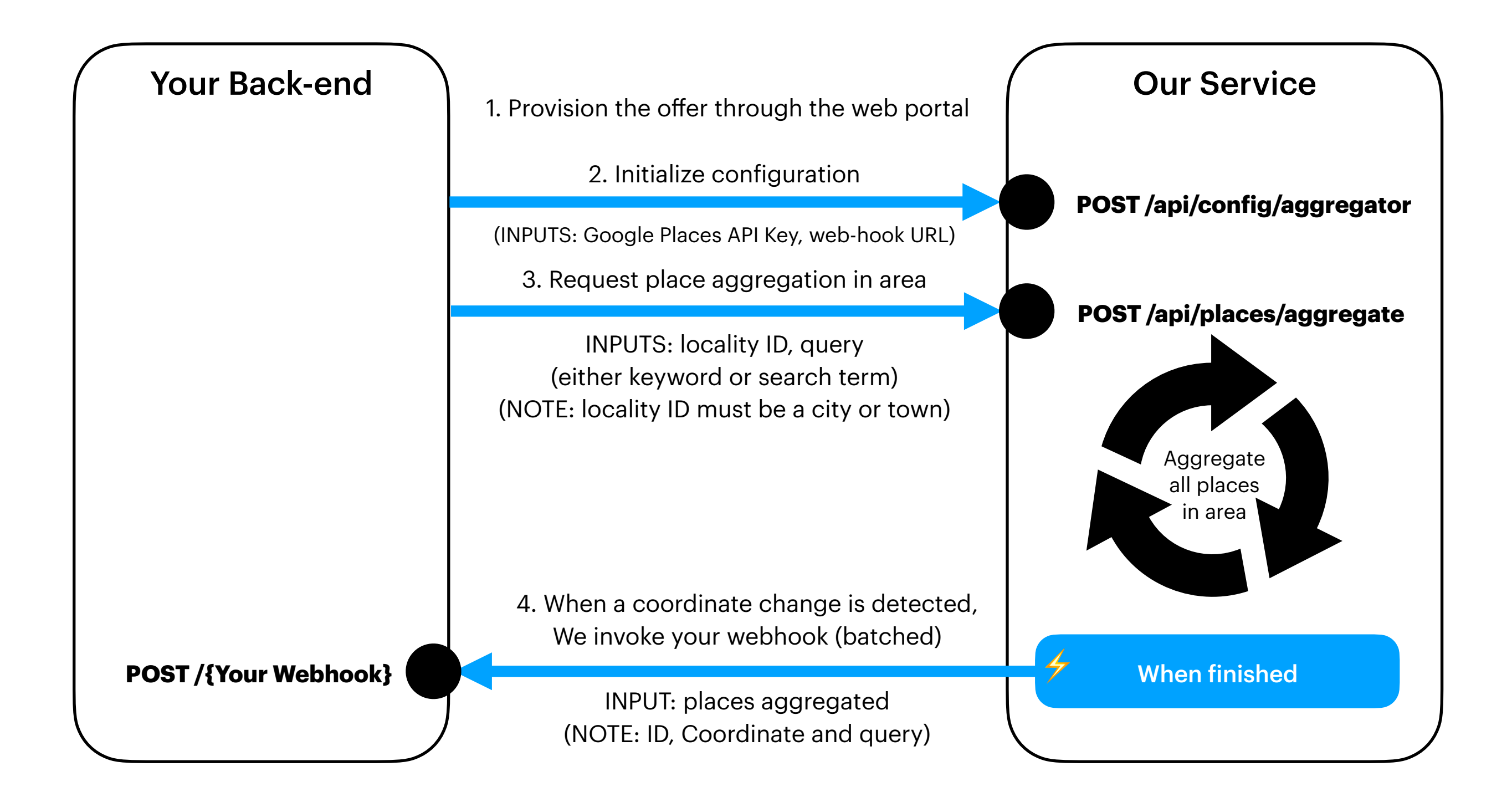